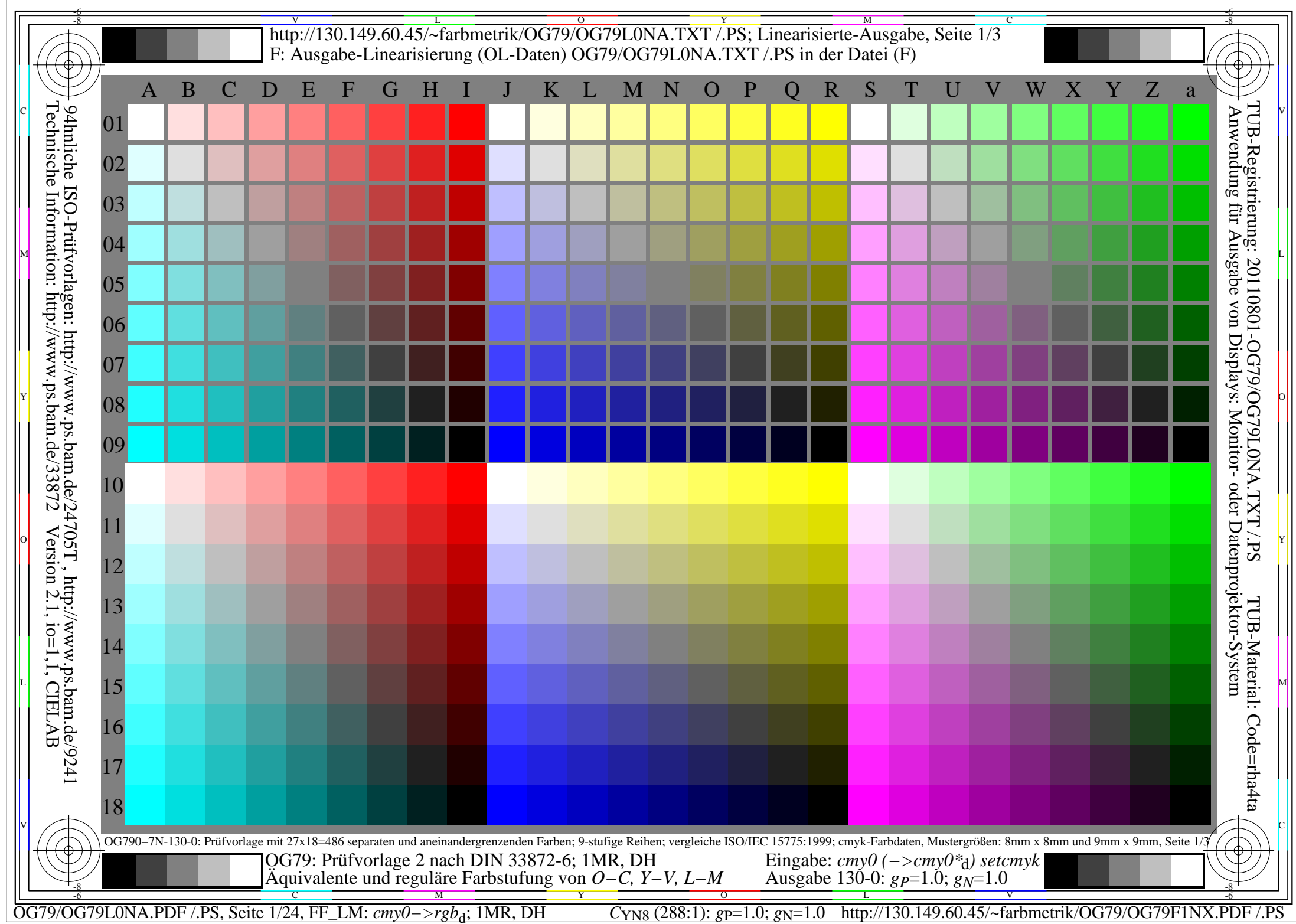

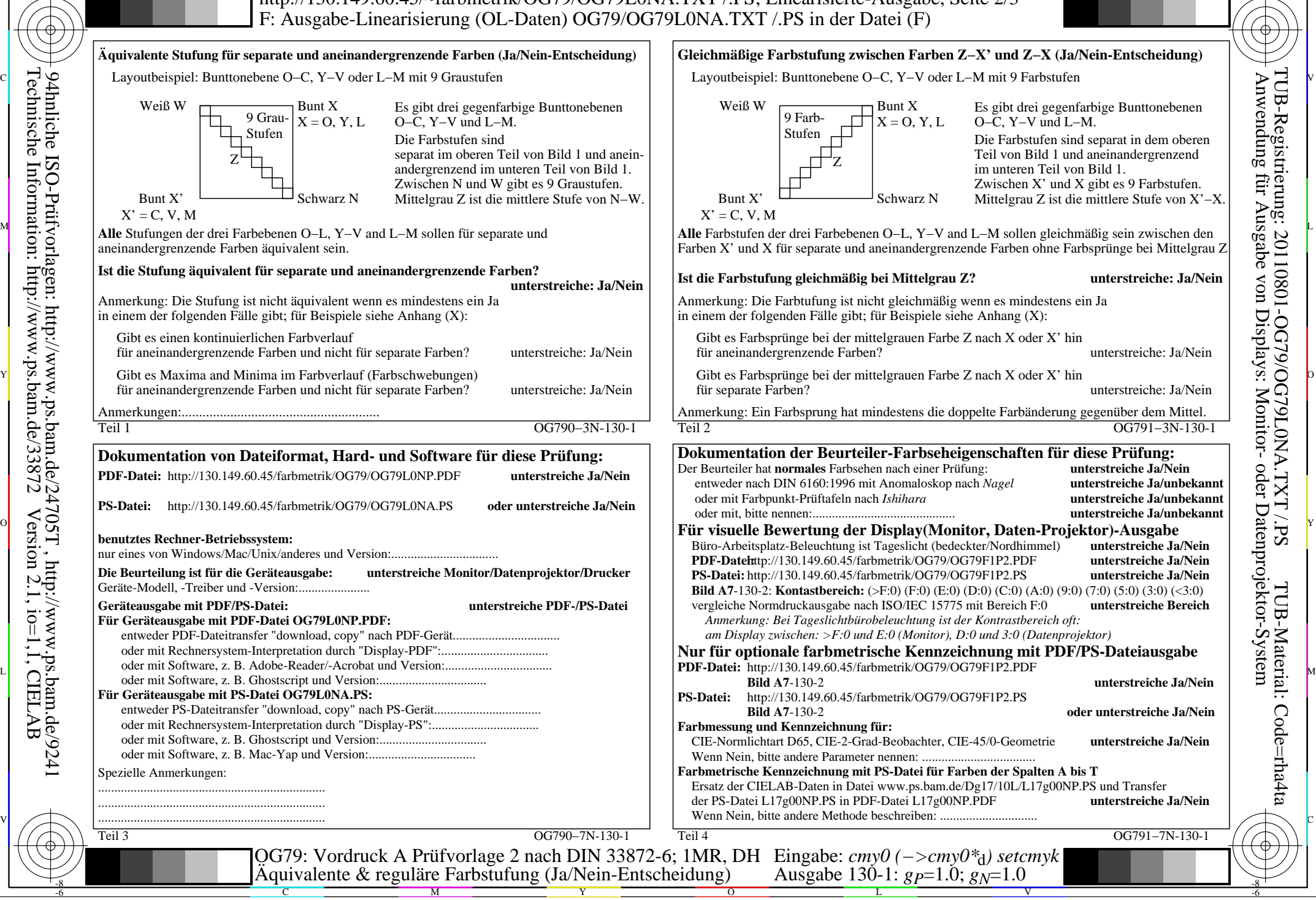

-8

Technische Information: http://www.ps.bam.de/33872

Version 2.1, io=1,1, CIELAB

OG79/OG79L0NA.PDF /.PS, Seite 2/24, FF\_LM: *cmy0−>rgb*d; 1MR, DH *C*YN8 (288:1): *g*P=1.0; *g*N=1.0 http://130.149.60.45/~farbmetrik/OG79/OG79F1NX.PDF /.PS

C

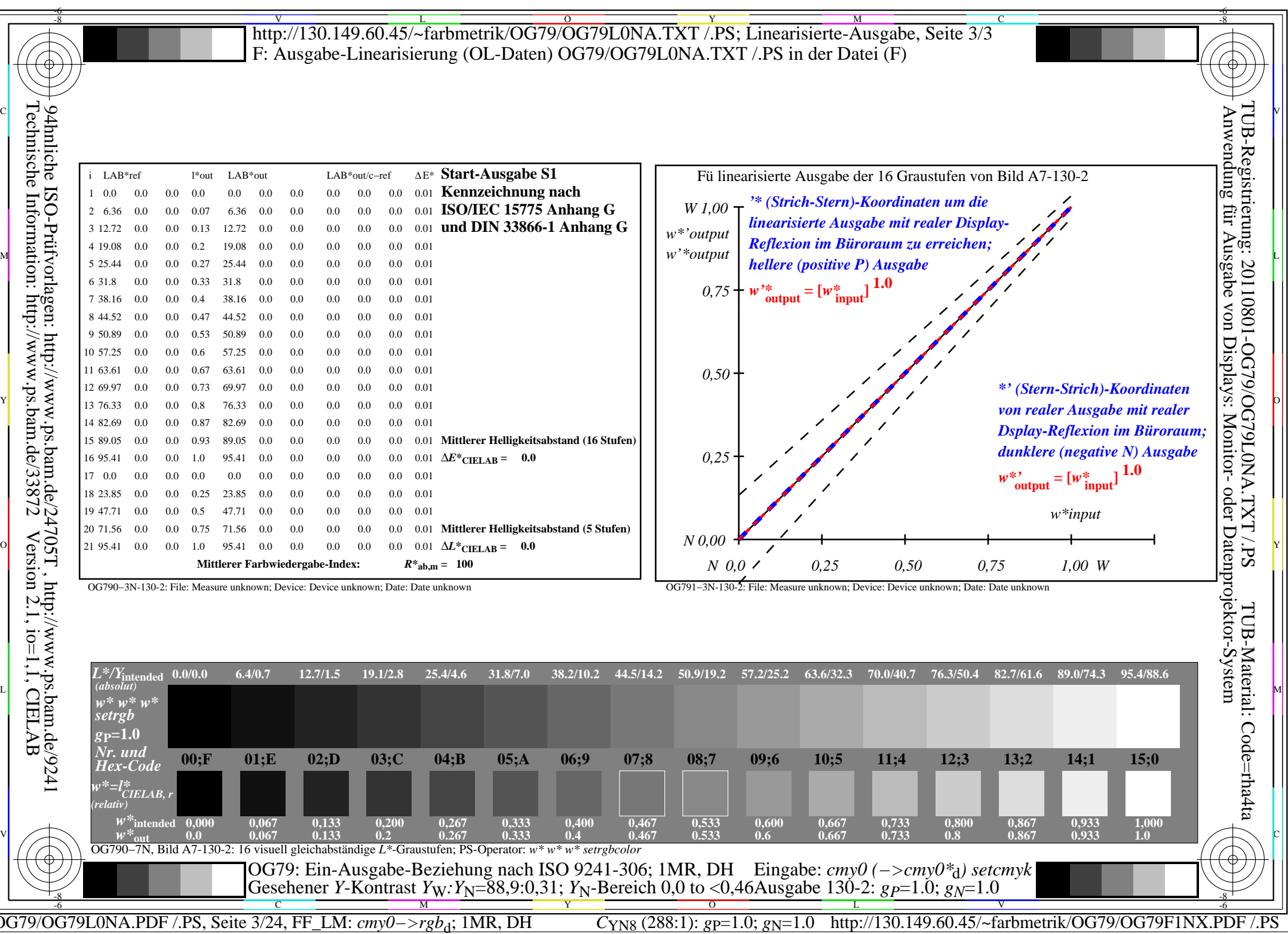

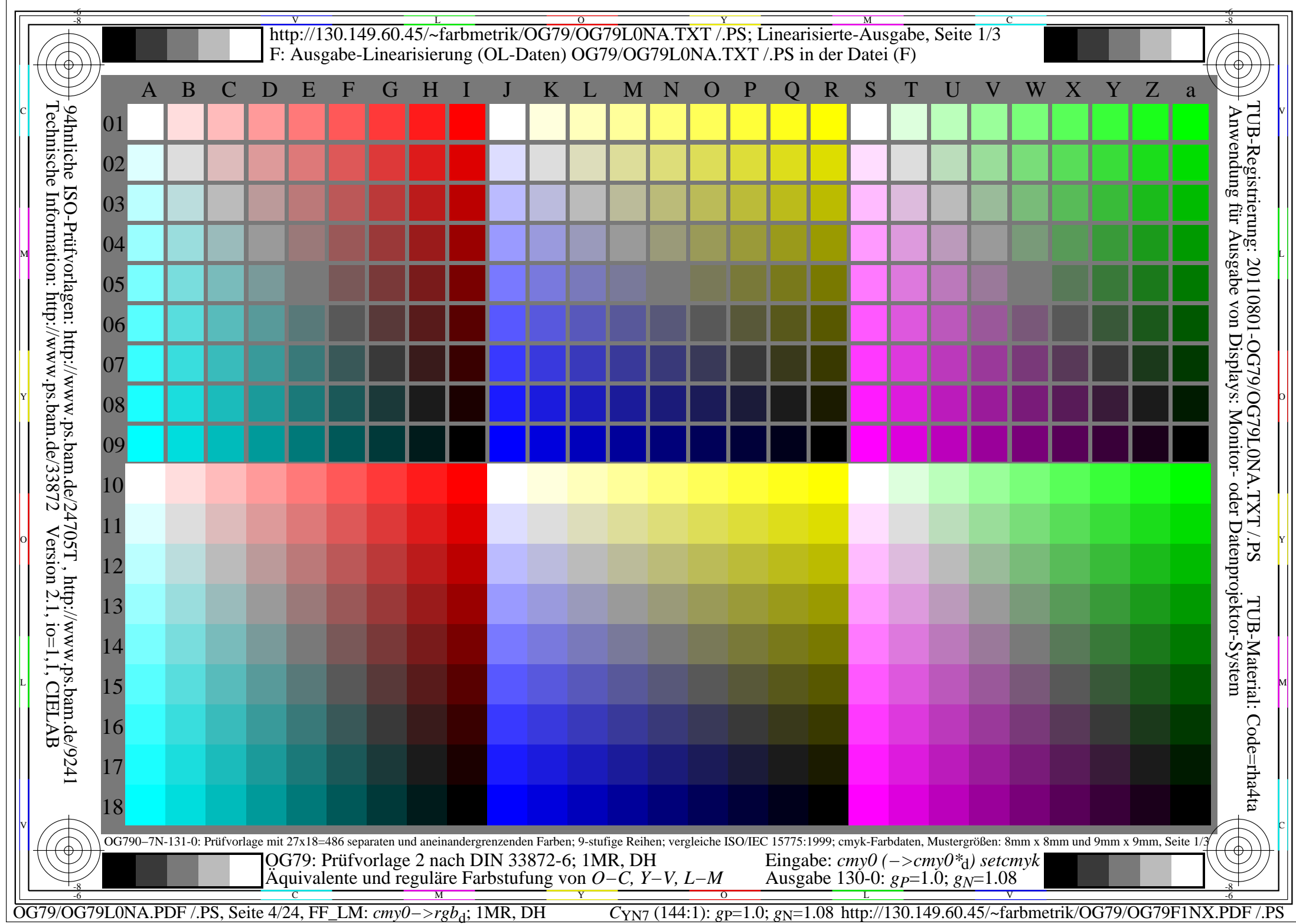

C

-6

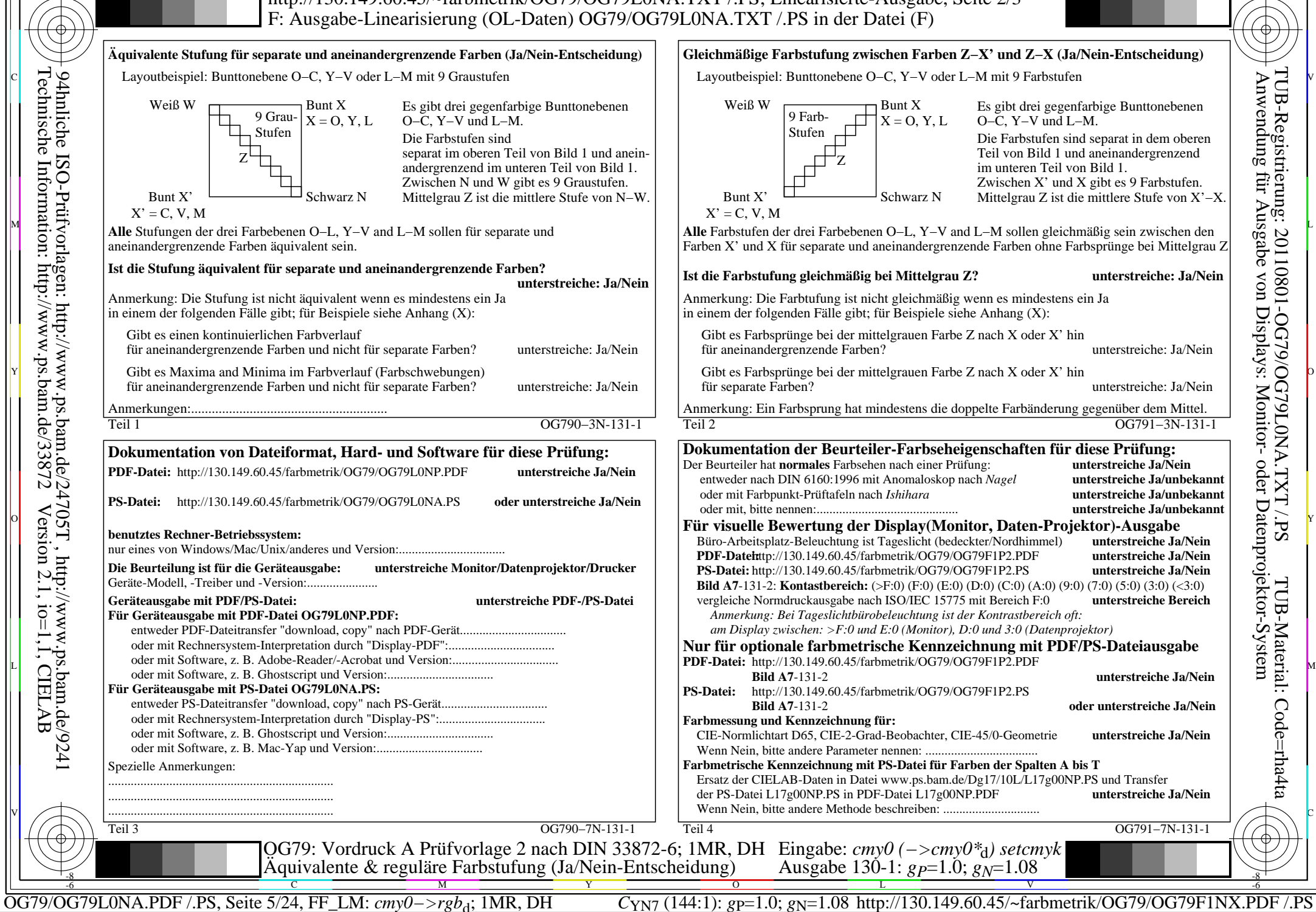

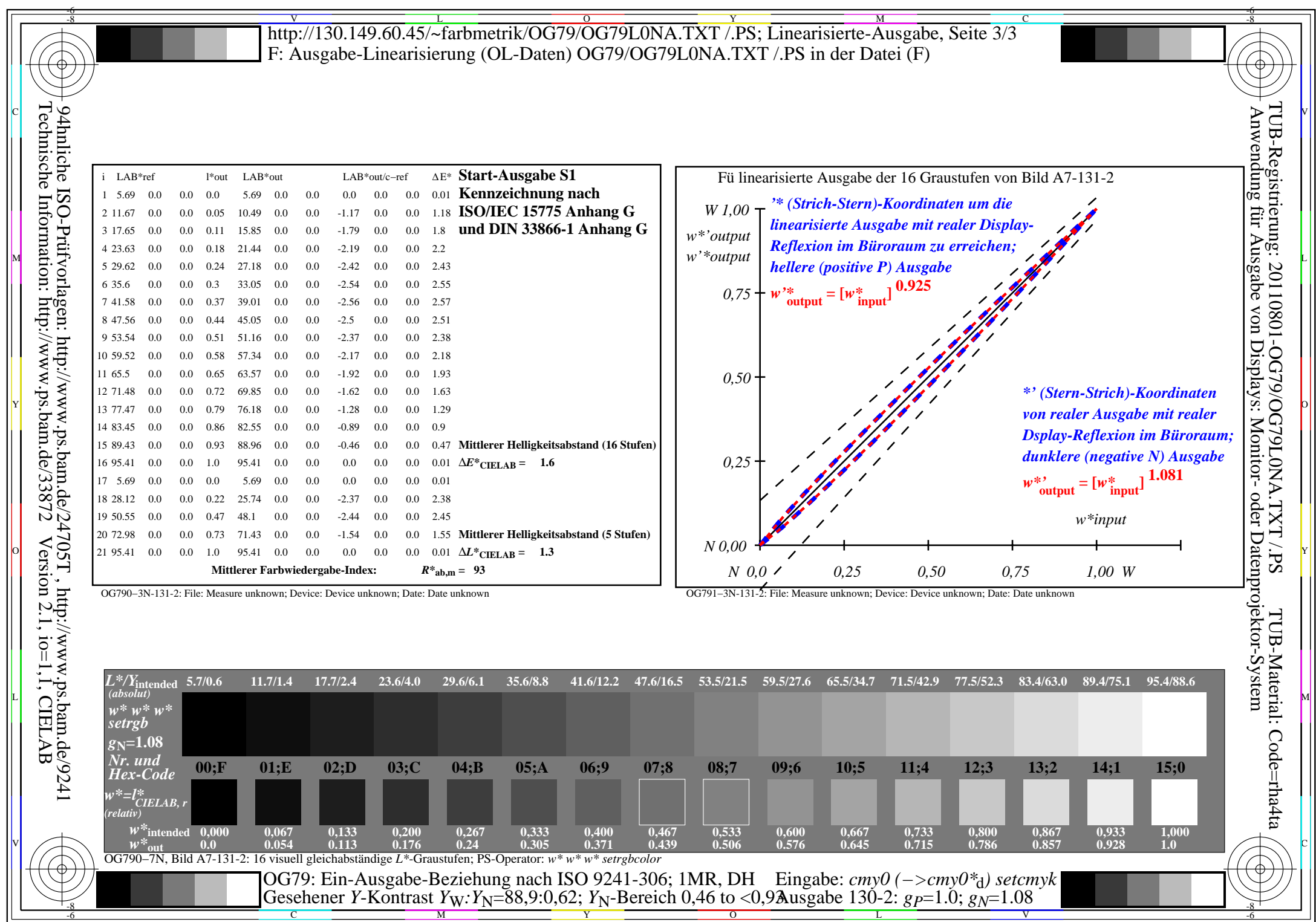

OG79/OG79L0NA.PDF /.PS, Seite 6/24, FF\_LM: *cmy0−>rgb*d; 1MR, DH *C*YN7 (144:1): *g*P=1.0; *g*N=1.08 http://130.149.60.45/~farbmetrik/OG79/OG79F1NX.PDF /.PS

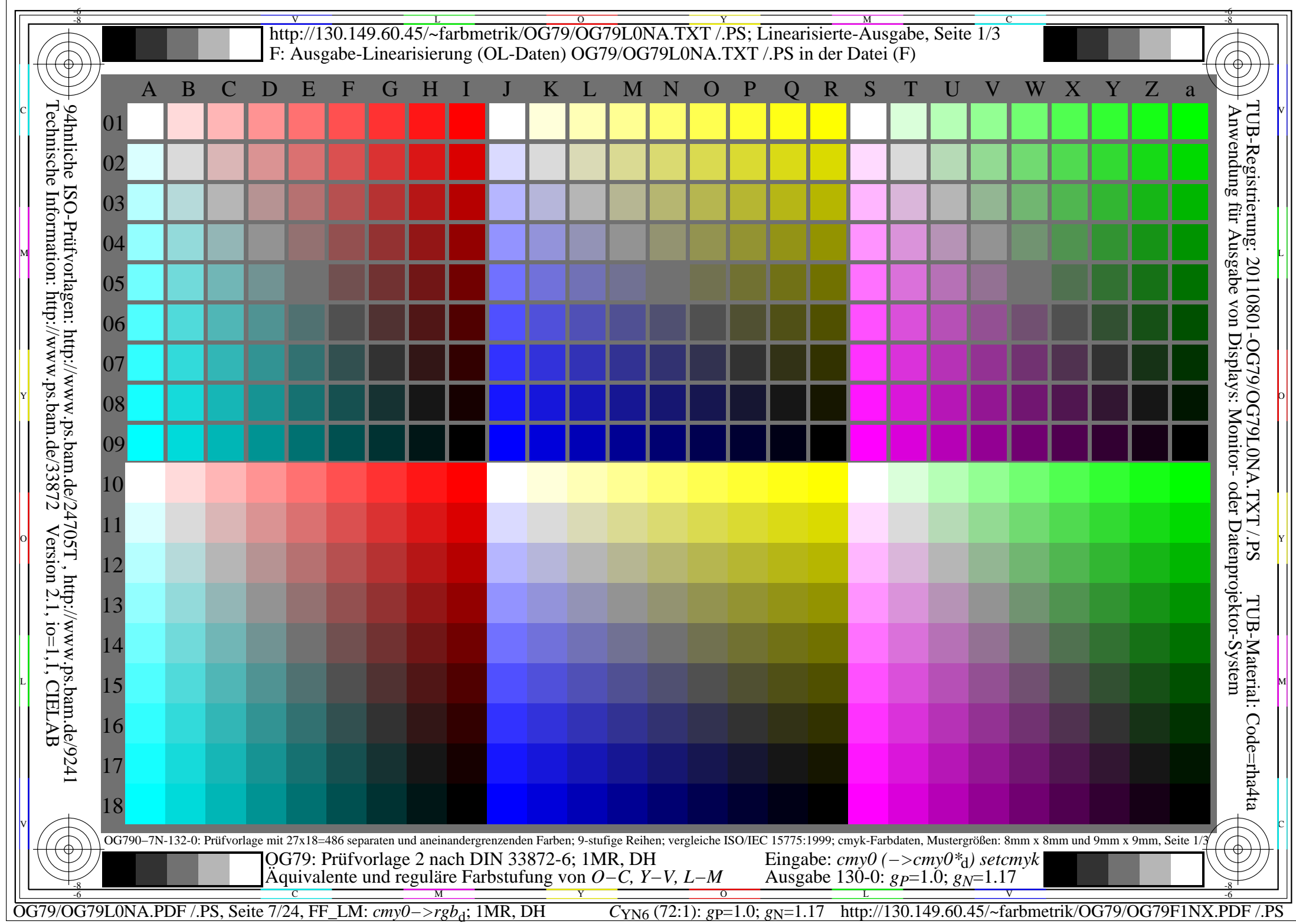

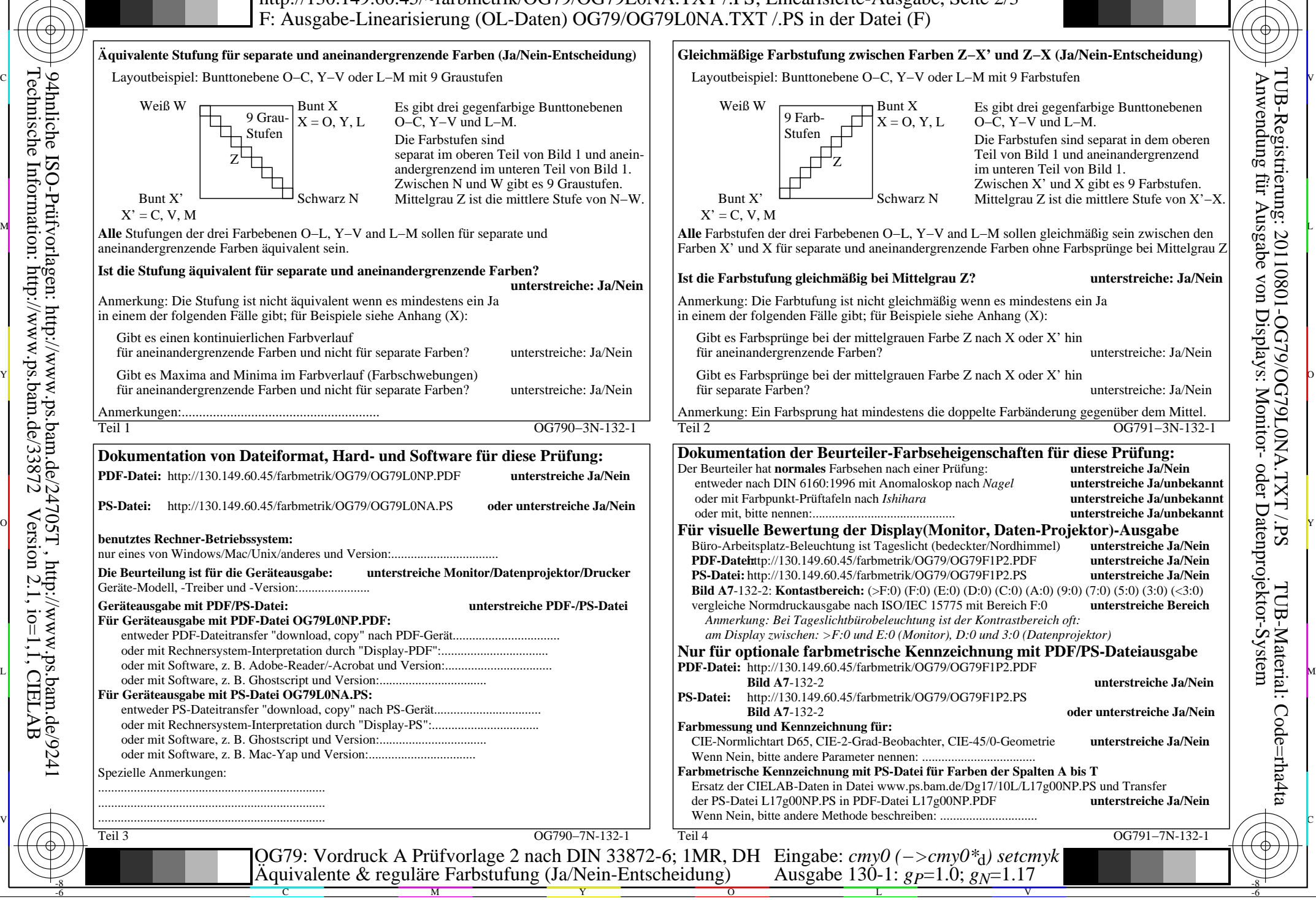

-8

Technische Information: http://www.ps.bam.de/33872

Version 2.1, io=1,1, CIELAB

OG79/OG79L0NA.PDF /.PS, Seite 8/24, FF\_LM: *cmy0−>rgb*d; 1MR, DH *C*YN6 (72:1): *g*P=1.0; *g*N=1.17 http://130.149.60.45/~farbmetrik/OG79/OG79F1NX.PDF /.PS

C

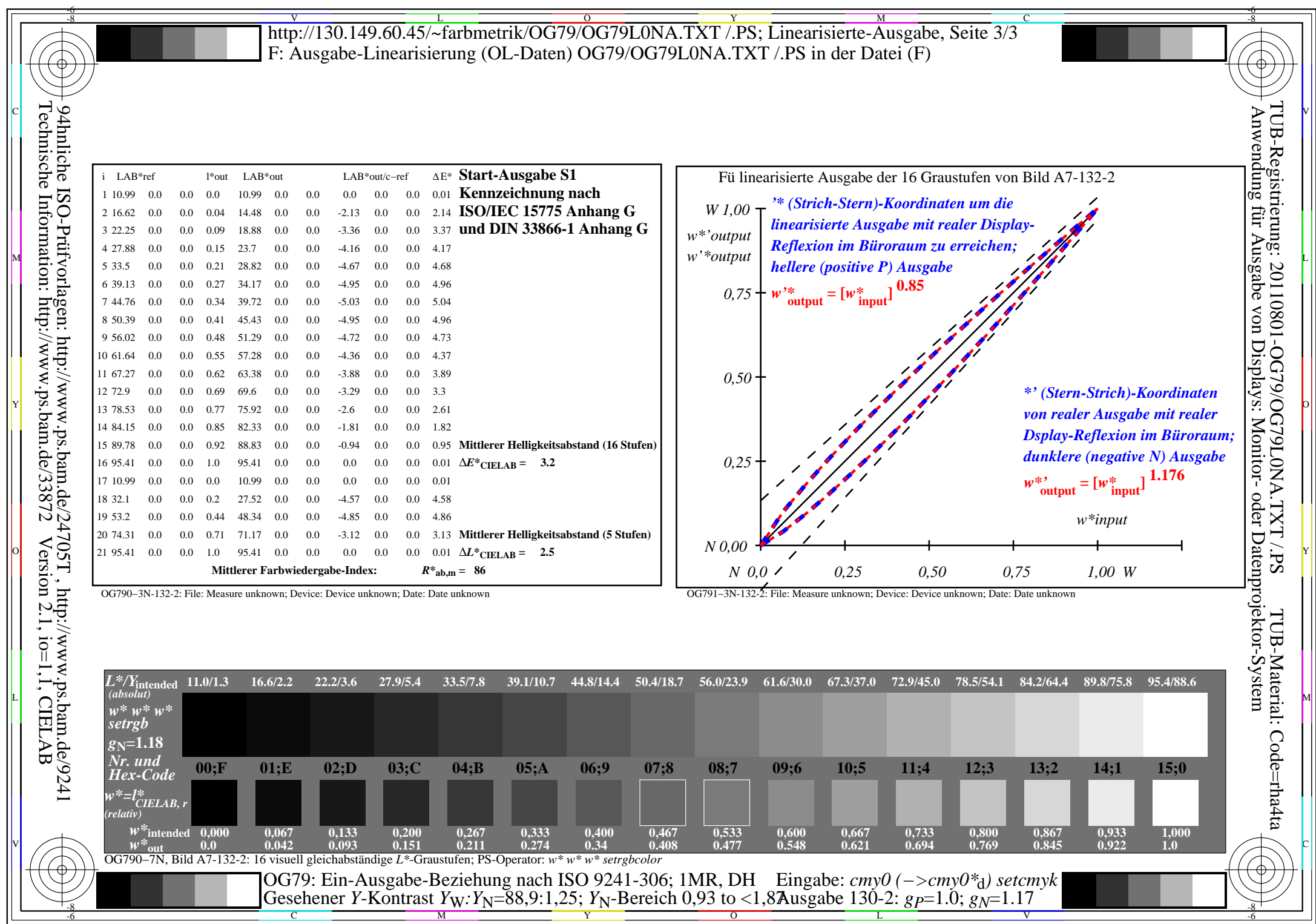

OG79/OG79L0NA.PDF /.PS, Seite 9/24, FF\_LM: *cmy0−>rgb*d; 1MR, DH *C*YN6 (72:1): *g*P=1.0; *g*N=1.17 http://130.149.60.45/~farbmetrik/OG79/OG79F1NX.PDF /.PS

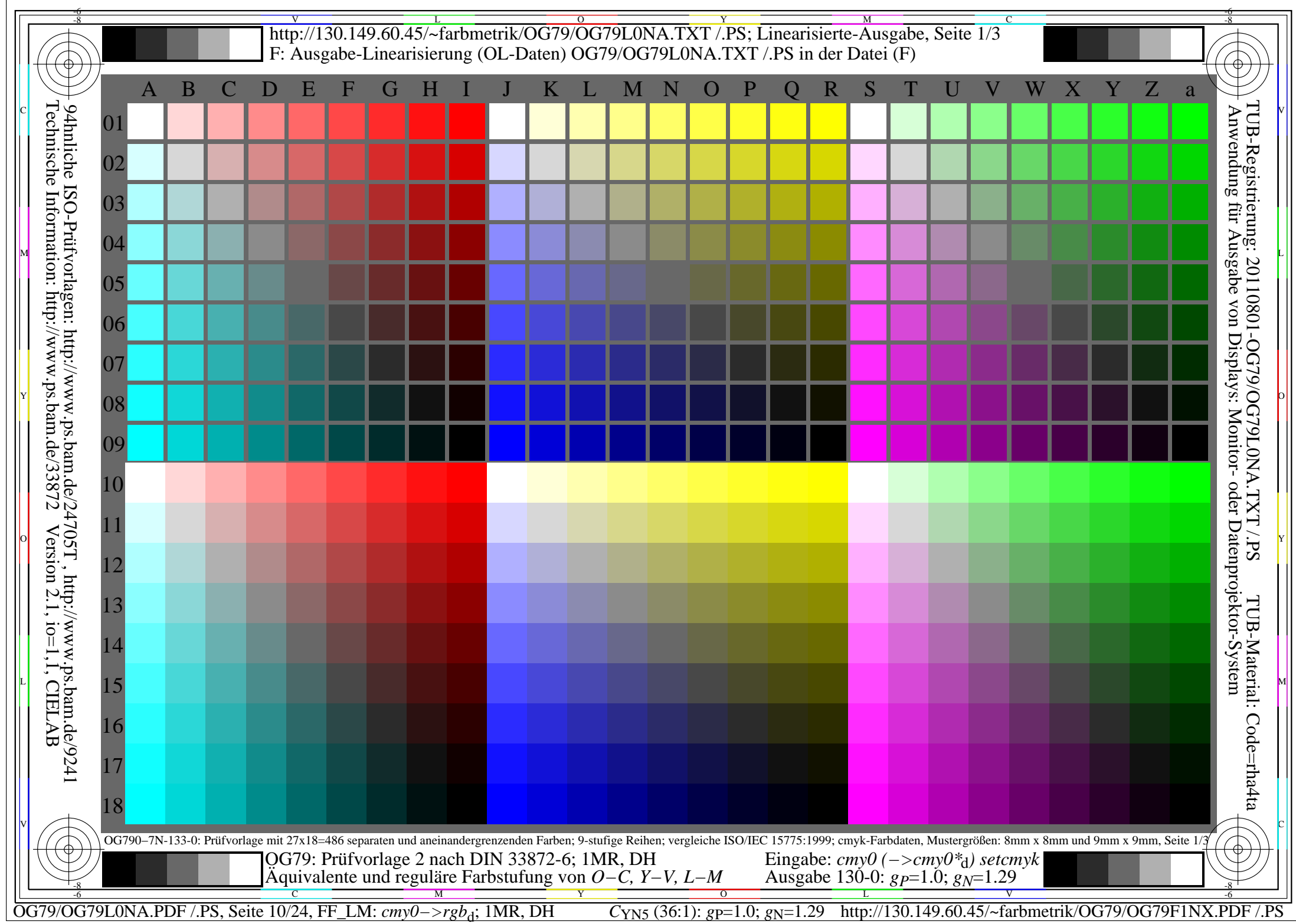

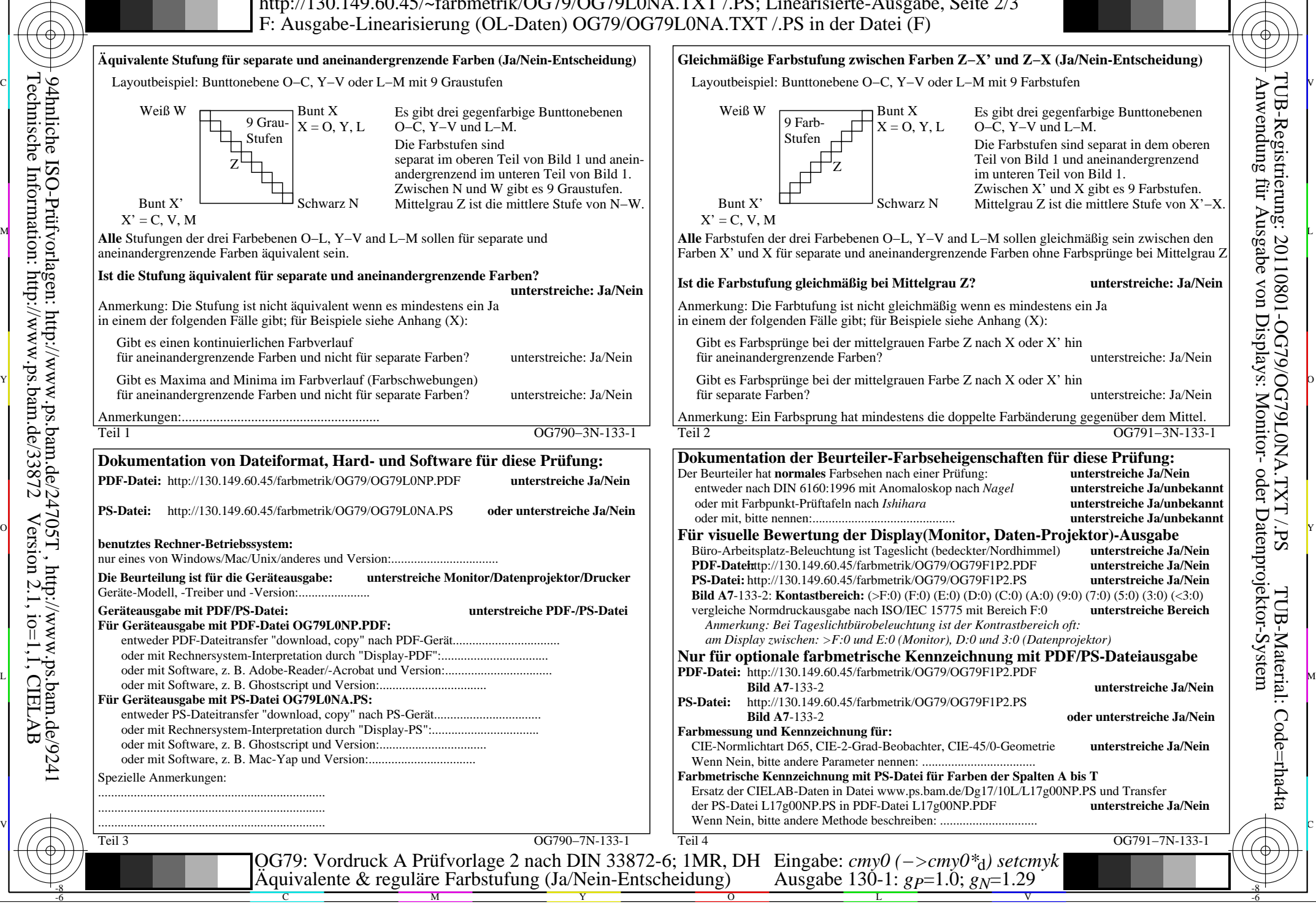

-8

Technische Information: http://www.ps.bam.de/33872

Version 2.1, io=1,1, CIELAB

OG79/OG79L0NA.PDF /.PS, Seite 11/24, FF\_LM: *cmy0−>rgb*<sub>d</sub>; 1MR, DH *C*<sub>YN5</sub> (36:1): *g*p=1.0; *g*<sub>N</sub>=1.29 http://130.149.60.45/~farbmetrik/OG79/OG79F1NX.PDF /.PS

C

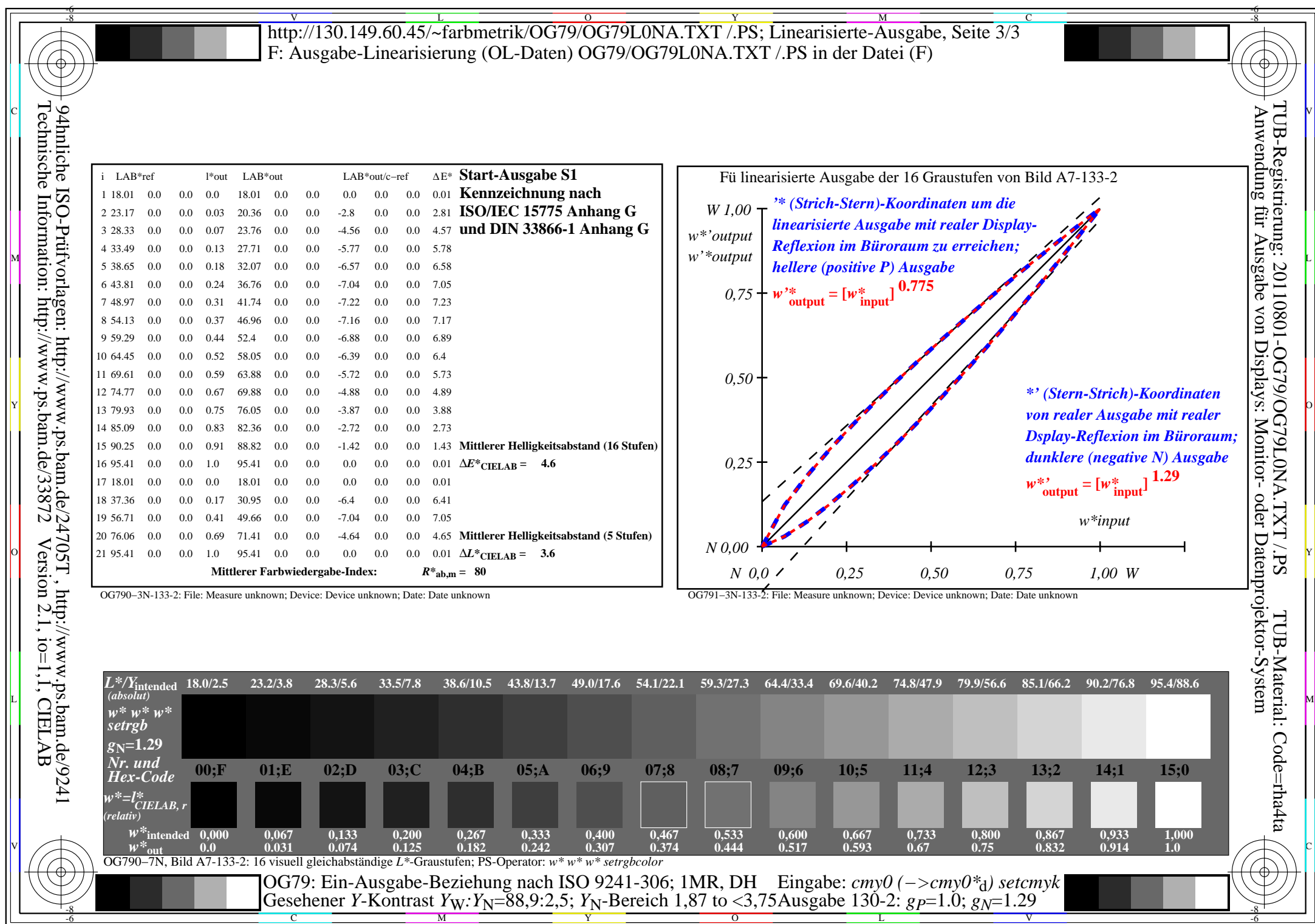

OG79/OG79L0NA.PDF /.PS, Seite 12/24, FF\_LM: *cmy0−>rgb*d; 1MR, DH *C*YN5 (36:1): *g*P=1.0; *g*N=1.29 http://130.149.60.45/~farbmetrik/OG79/OG79F1NX.PDF /.PS

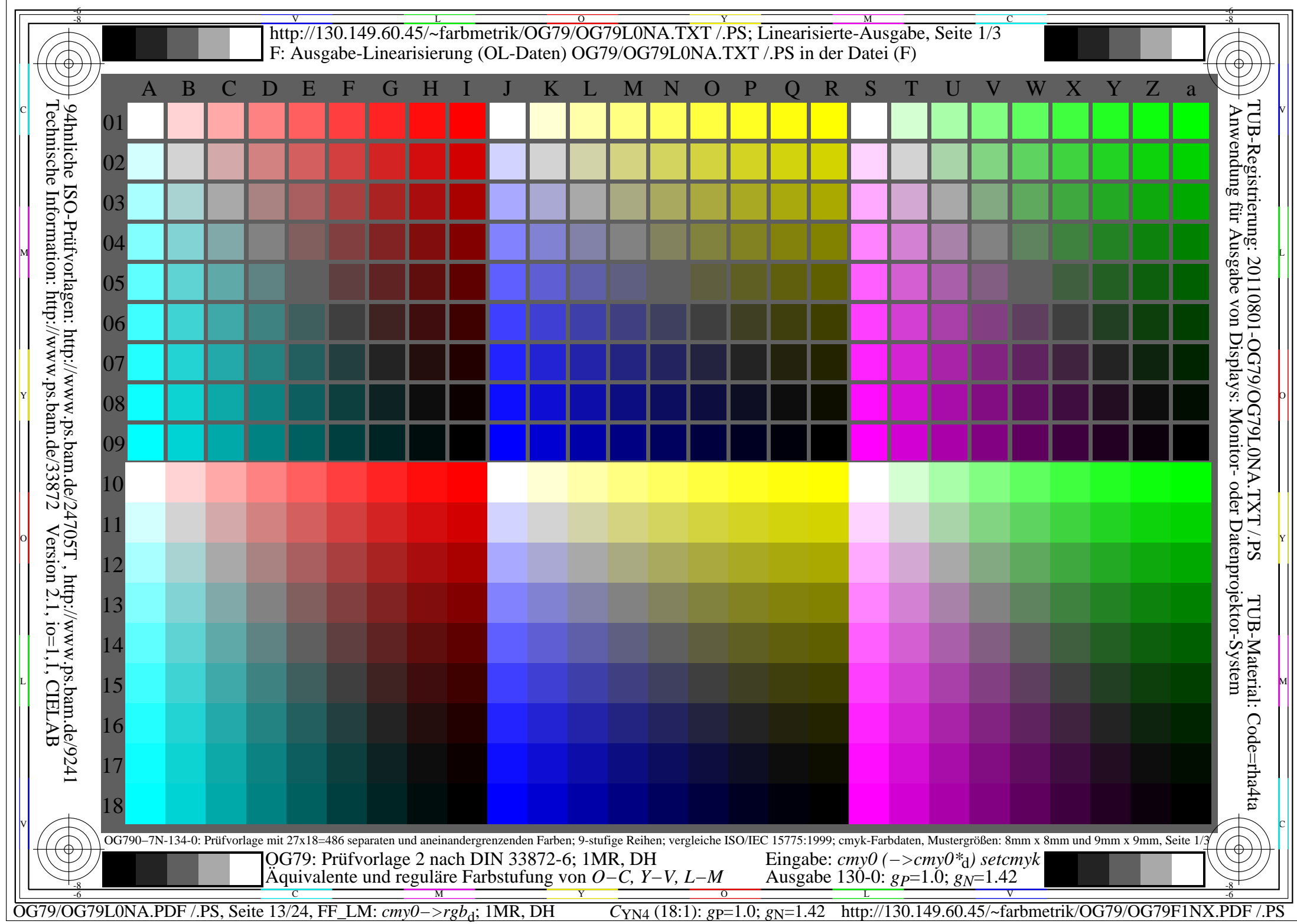

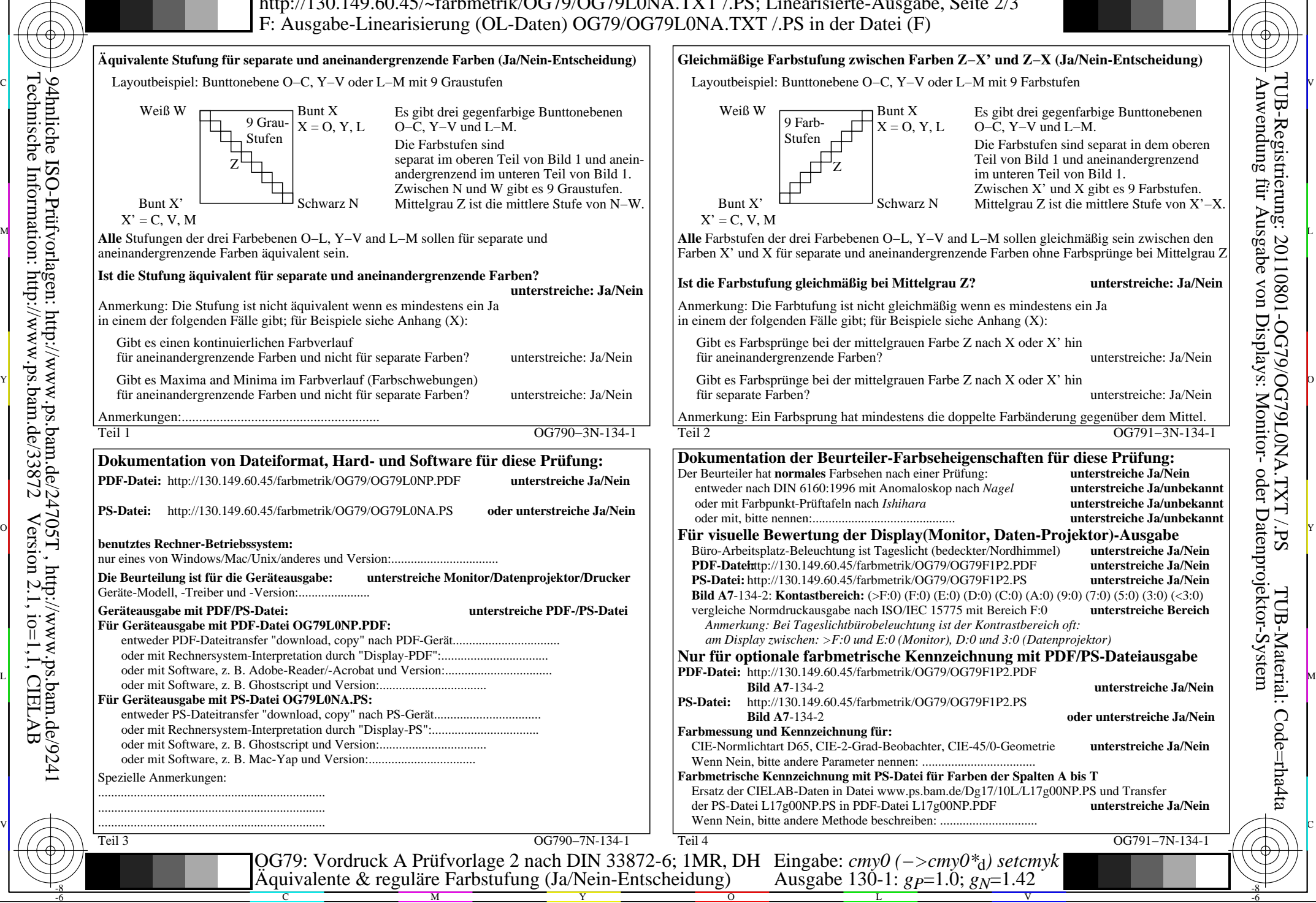

-8

Technische Information: http://www.ps.bam.de/33872

Version 2.1, io=1,1, CIELAB

OG79/OG79L0NA.PDF /.PS, Seite 14/24, FF\_LM: *cmy0−>rgb*<sub>d</sub>; 1MR, DH *C*<sub>YN4</sub> (18:1): *g*p=1.0; *g*<sub>N</sub>=1.42 http://130.149.60.45/~farbmetrik/OG79/OG79F1NX.PDF /.PS

C

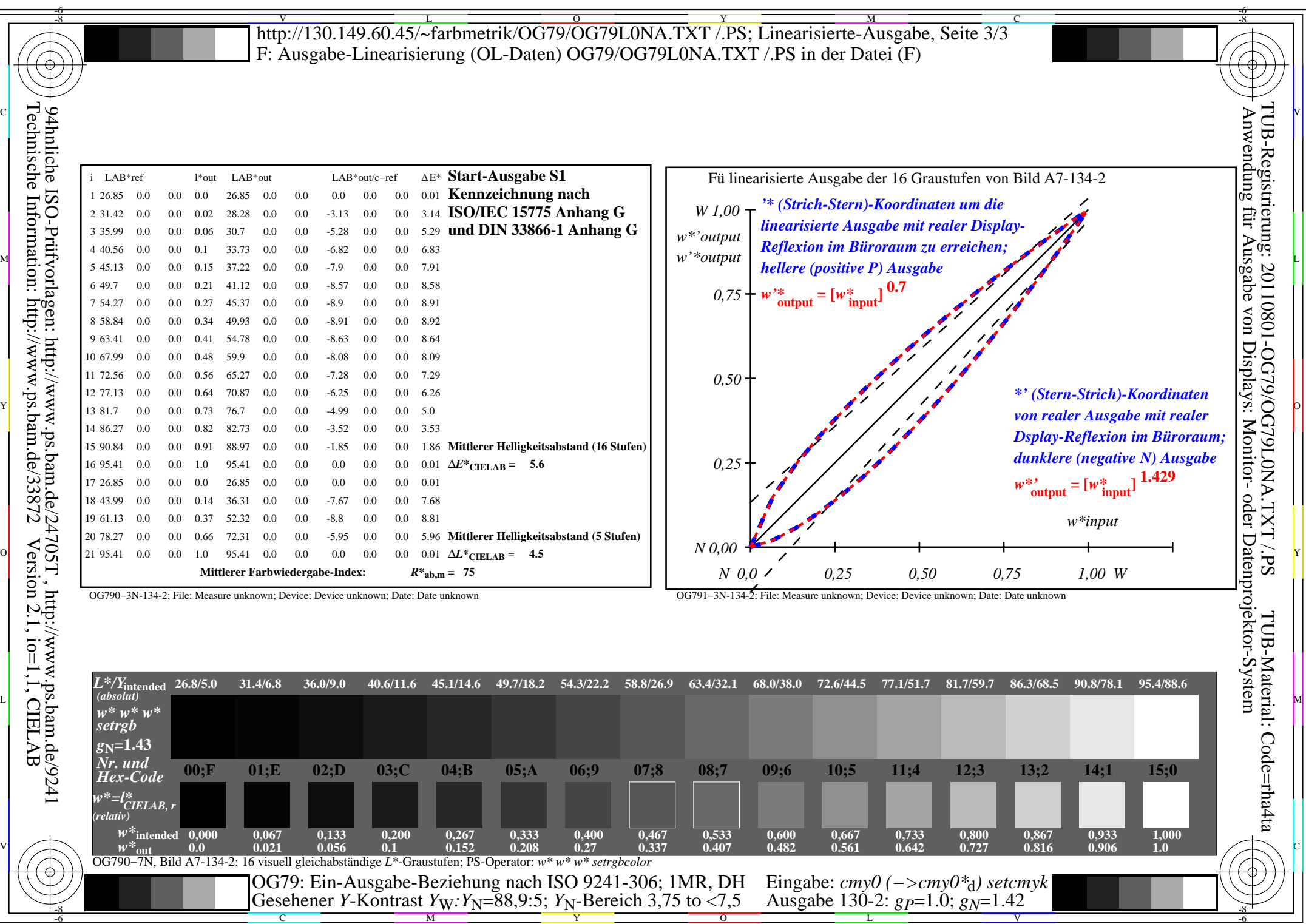

Y

OG79/OG79L0NA.PDF /.PS, Seite 15/24, FF\_LM: *cmy0−>rgb*d; 1MR, DH *C*YN4 (18:1): *g*P=1.0; *g*N=1.42 http://130.149.60.45/~farbmetrik/OG79/OG79F1NX.PDF /.PS

C M

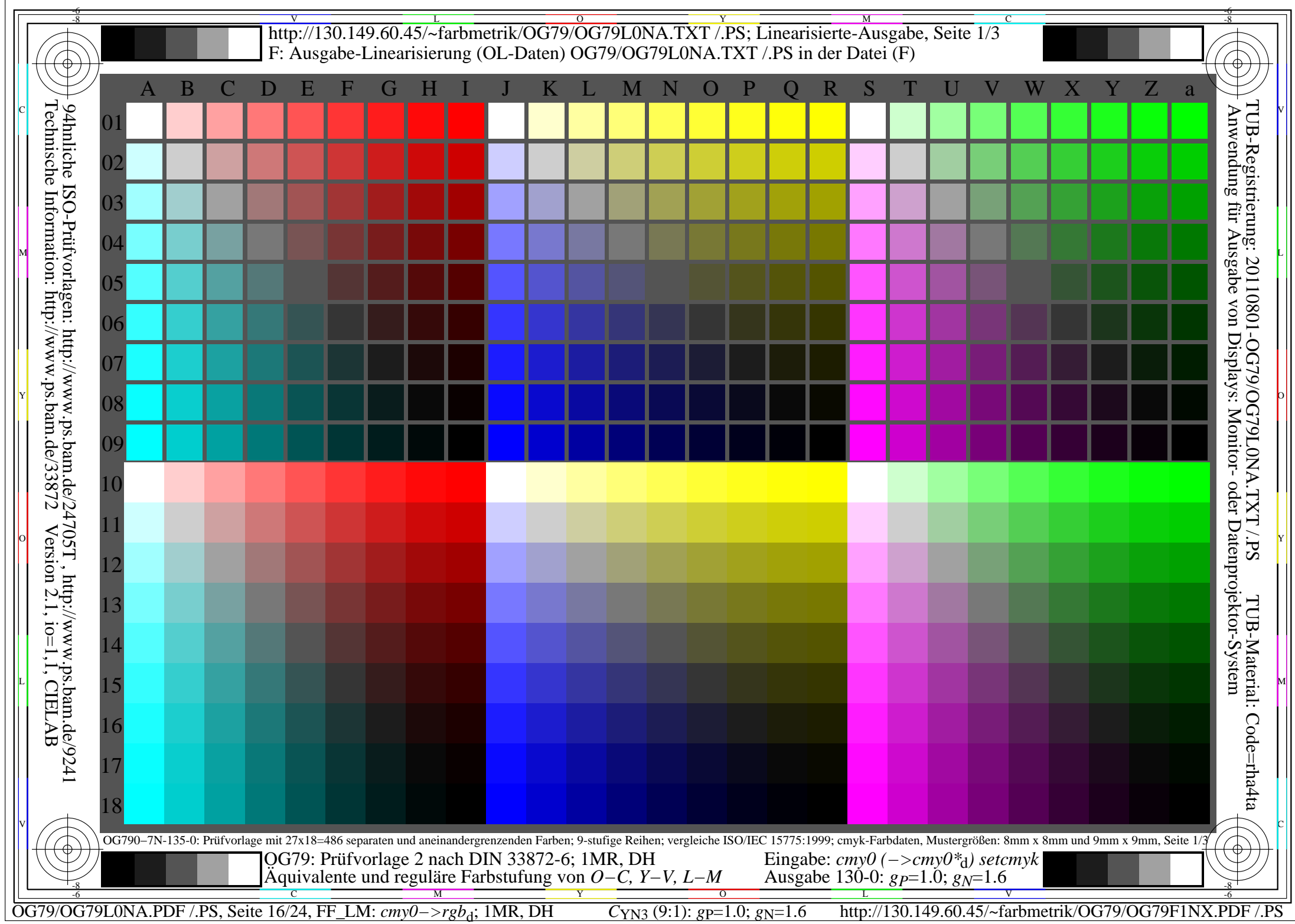

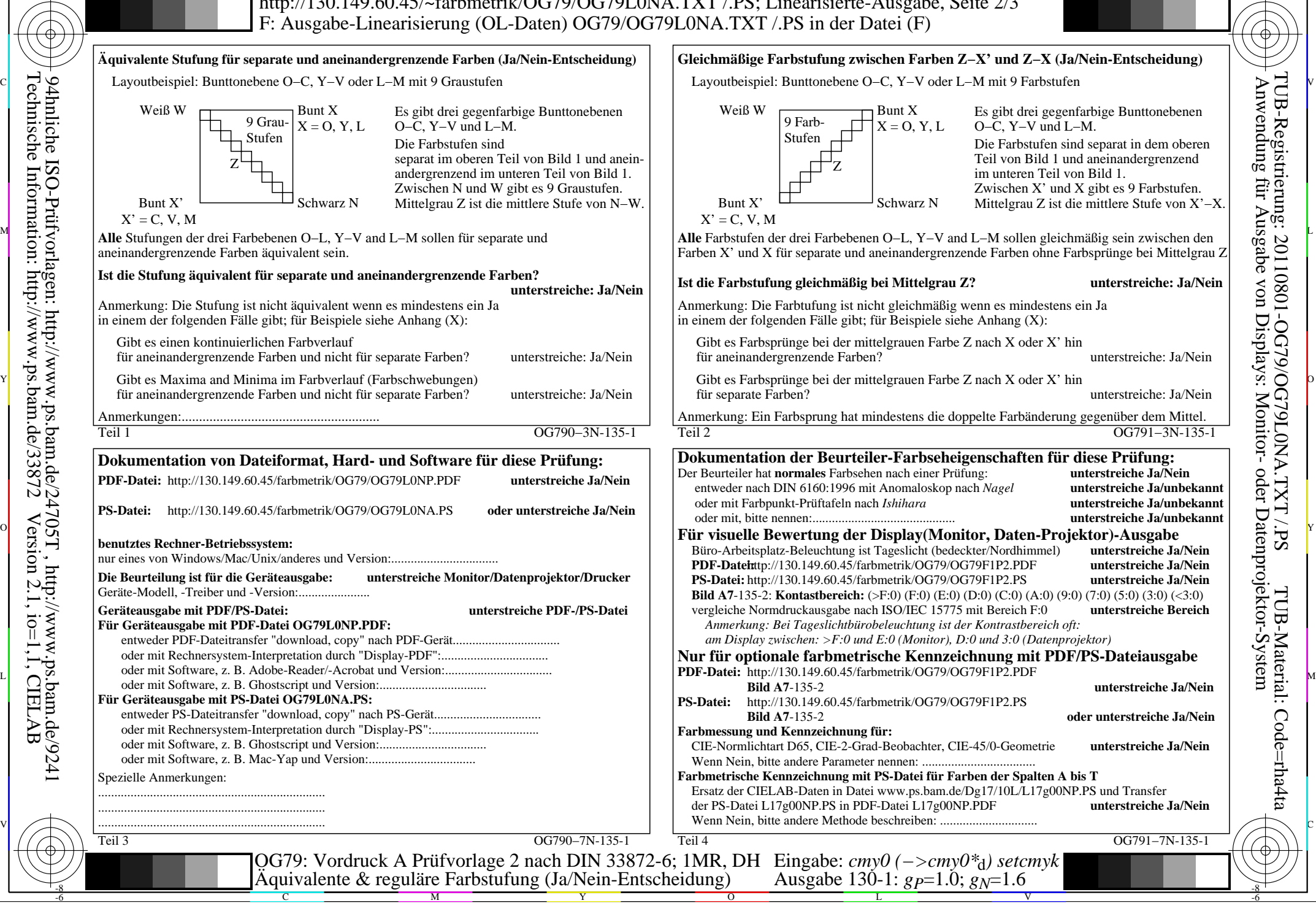

OG79/OG79L0NA.PDF /.PS, Seite 17/24, FF\_LM: *cmy0−>rgb*<sub>d</sub>; 1MR, DH *C*<sub>YN3</sub> (9:1): *g*p=1.0; *gN*=1.6 http://130.149.60.45/~farbmetrik/OG79/OG79F1NX.PDF /.PS

-8

Technische Information: http://www.ps.bam.de/33872

Version 2.1, io=1,1, CIELAB

C

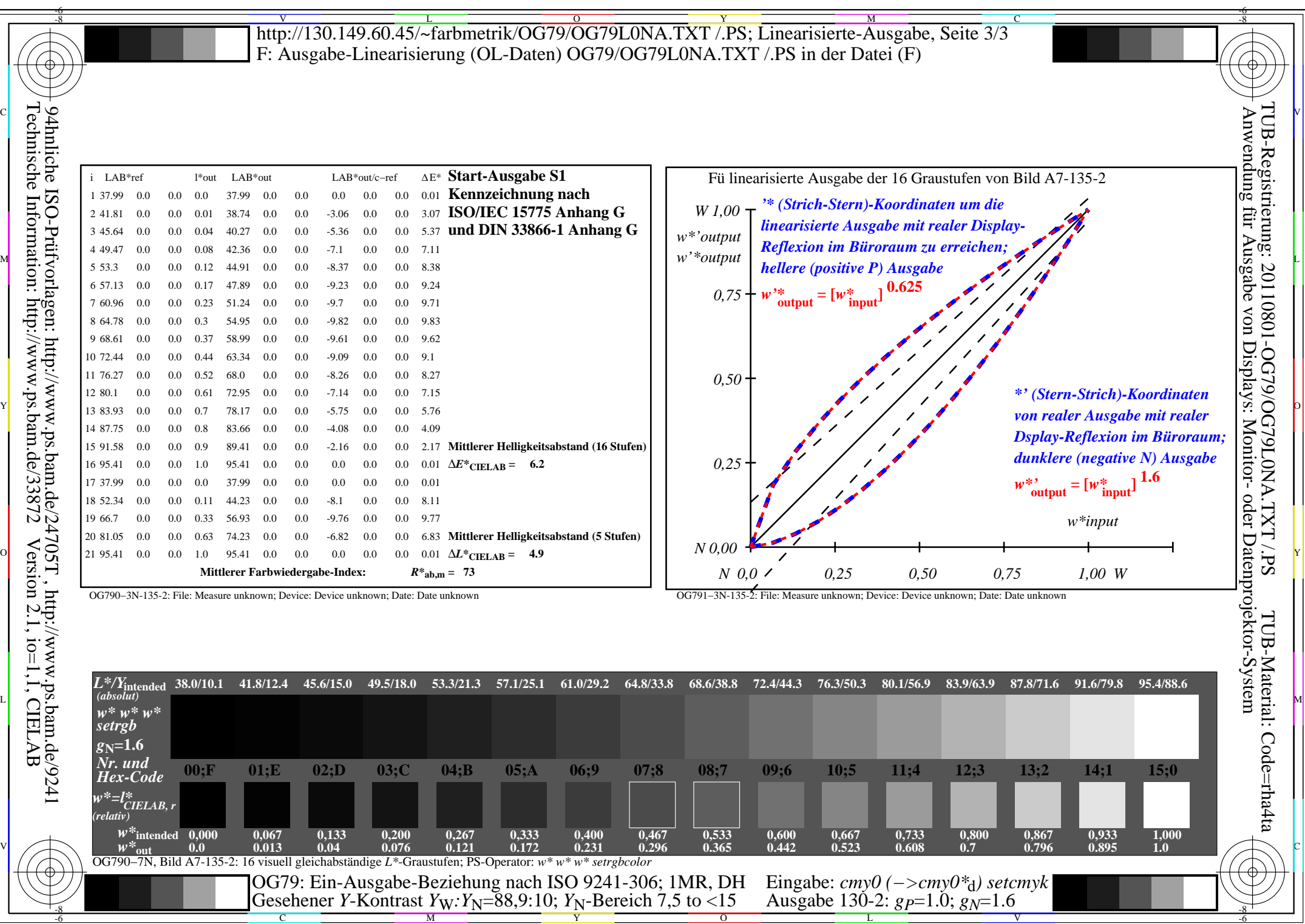

 $\overline{OG79/OG79LONA.PDF / PS, Seite 18/24, FF_LM: *cmp0−>rgb<sub>d</sub>*; 1MR, DH\n*C*<sub>YN3</sub>(9:1): *gp*=1.0; *g*<sub>N</sub>=1.6$ 

-8

 $\mathbf{V}$  and  $\mathbf{V}$  and  $\mathbf{V}$  and

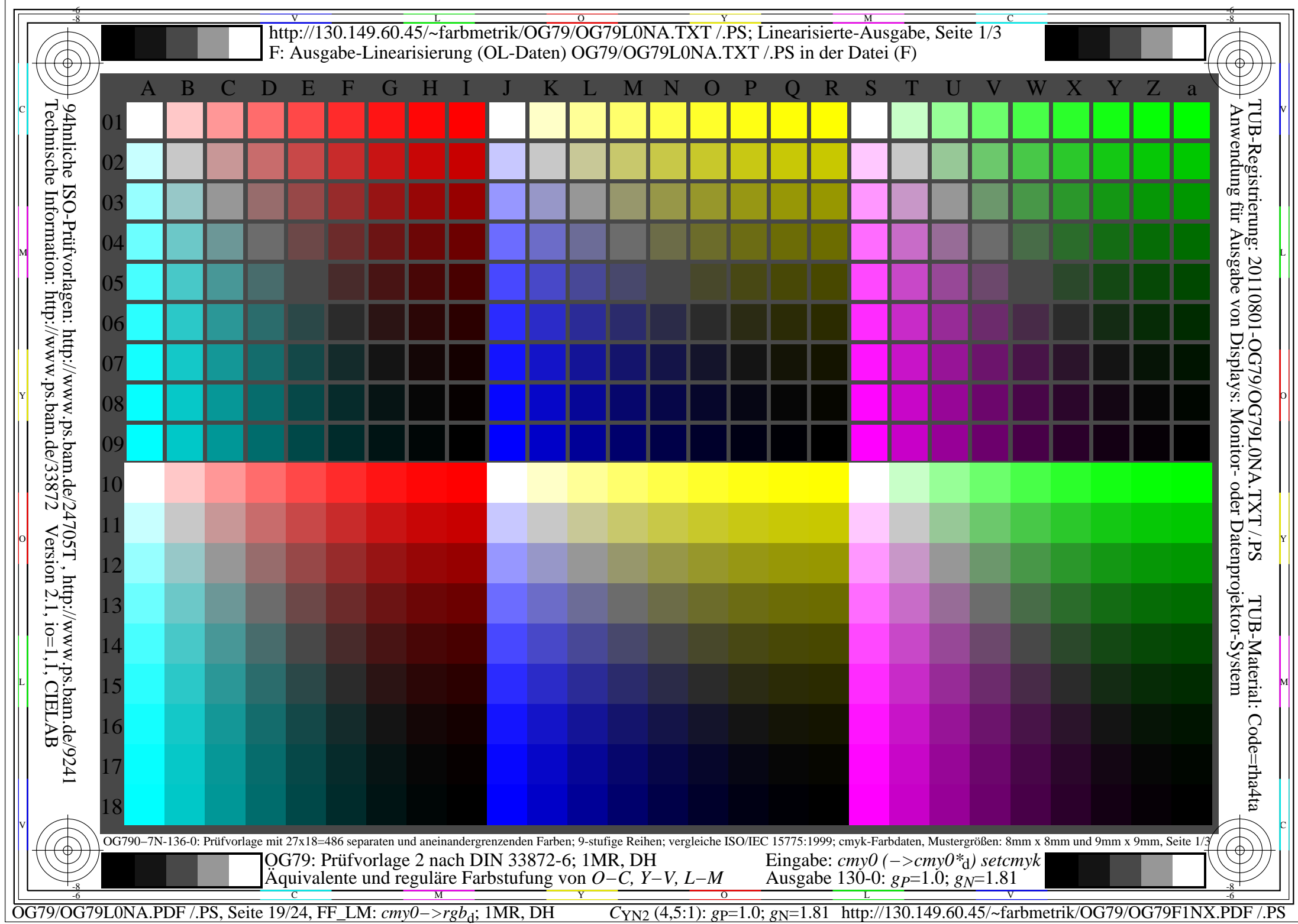

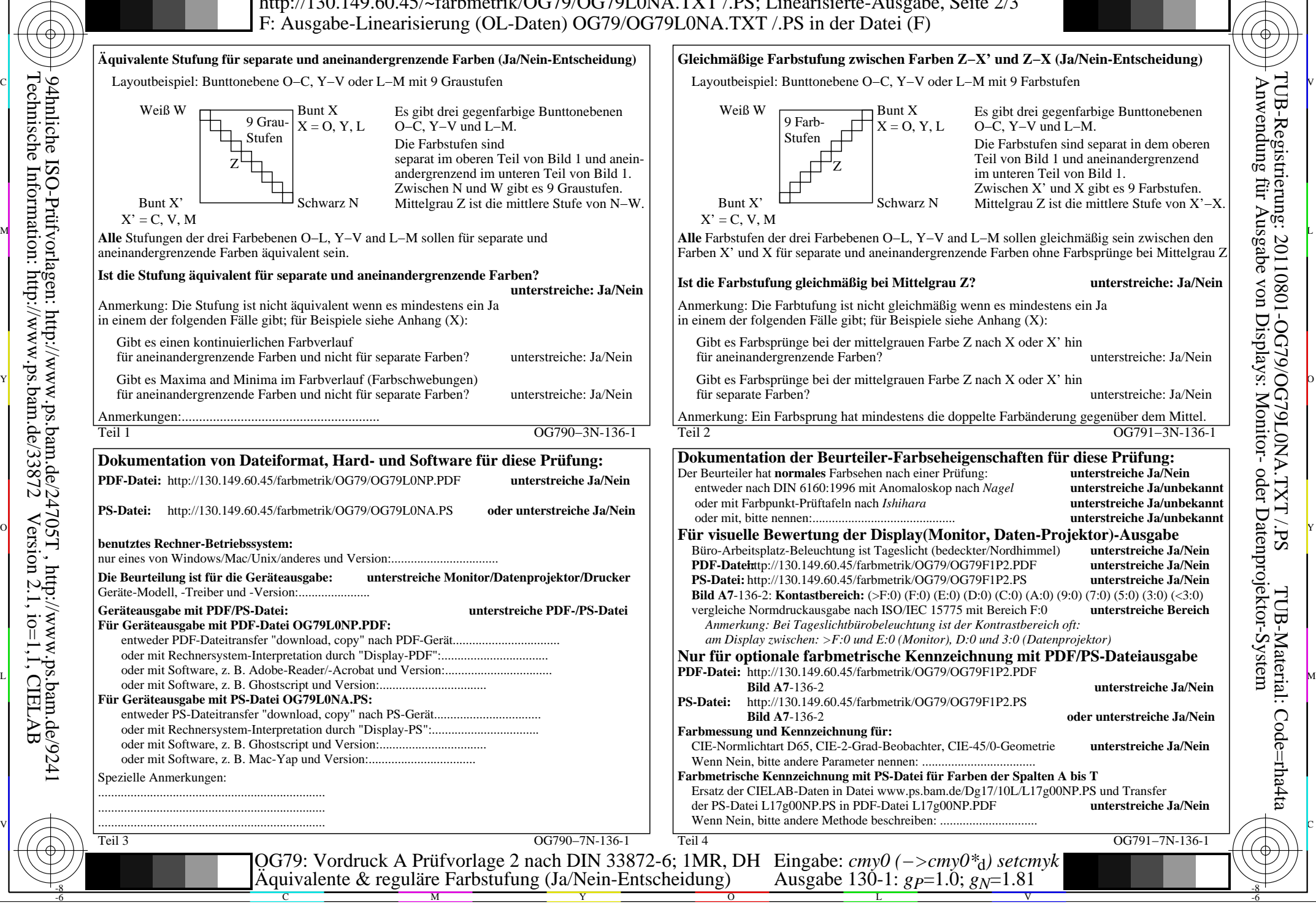

-8

Technische Information: http://www.ps.bam.de/33872

Version 2.1, io=1,1, CIELAB

OG79/OG79L0NA.PDF /.PS, Seite 20/24, FF\_LM: *cmy0−>rgb*<sub>d</sub>; 1MR, DH *C*<sub>YN2</sub> (4,5:1): *g*p=1.0; *gN*=1.81 http://130.149.60.45/~farbmetrik/OG79/OG79F1NX.PDF /.PS

C

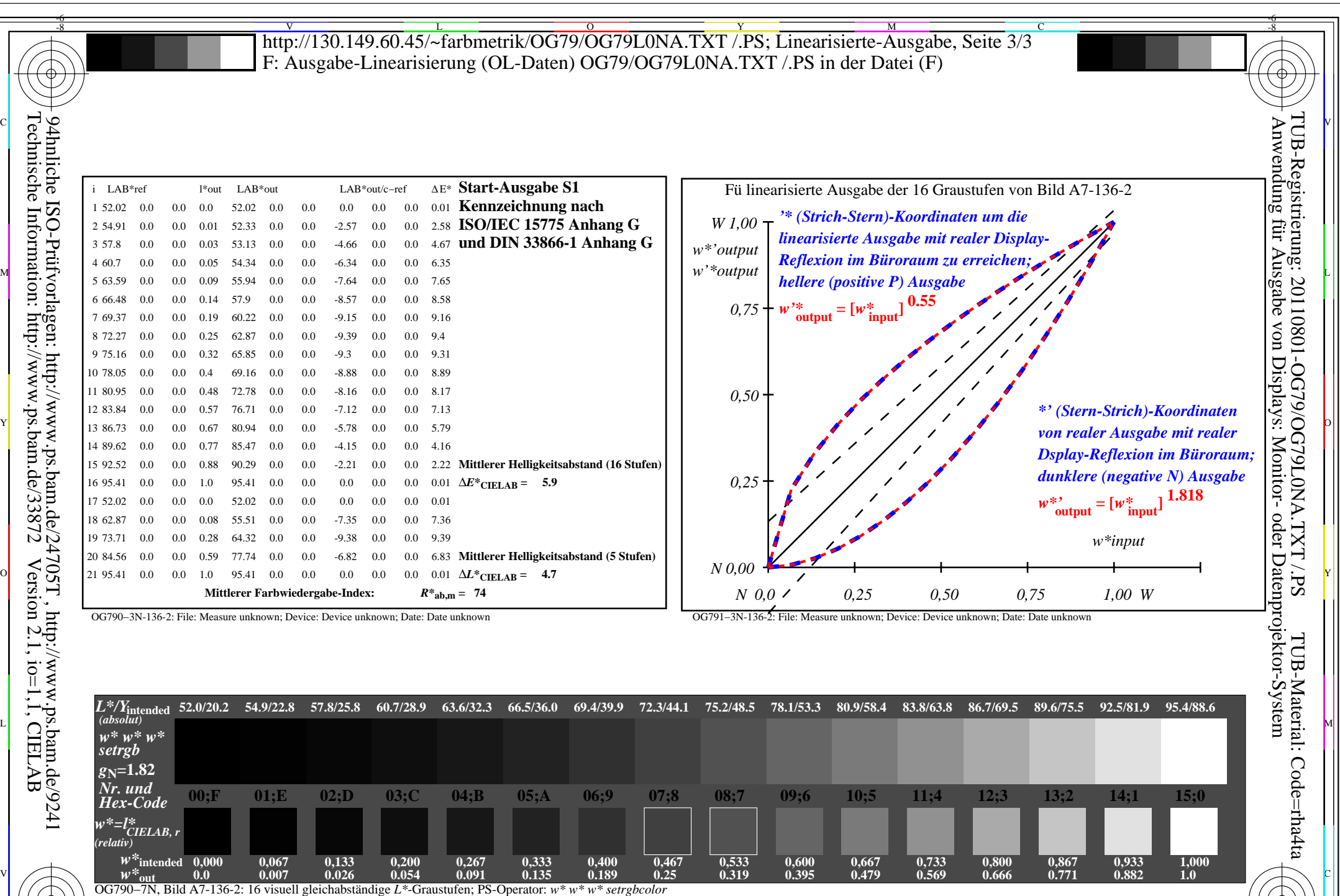

OG79/OG79L0NA.PDF /.PS, Seite 21/24, FF\_LM: *cmy0−>rgb*<sub>d</sub>; 1MR, DH *C*<sub>YN2</sub> (4,5:1): *g*p=1.0; *gN*=1.81 http://130.149.60.45/~farbmetrik/OG79/OG79F1NX.PDF /.PS C M Y O -6 -8

OG79: Ein-Ausgabe-Beziehung nach ISO 9241-306; 1MR, DH Gesehener *Y*-Kontrast *Y*<sub>W</sub>: *Y*<sub>N</sub>=88,9:20; *Y*<sub>N</sub>-Bereich 15 to <30

-8

Eingabe: *cmy0 (−>cmy0\**d*) setcmyk* Ausgabe 130-2: *gP*=1.0; *gN*=1.81

V

-6

L

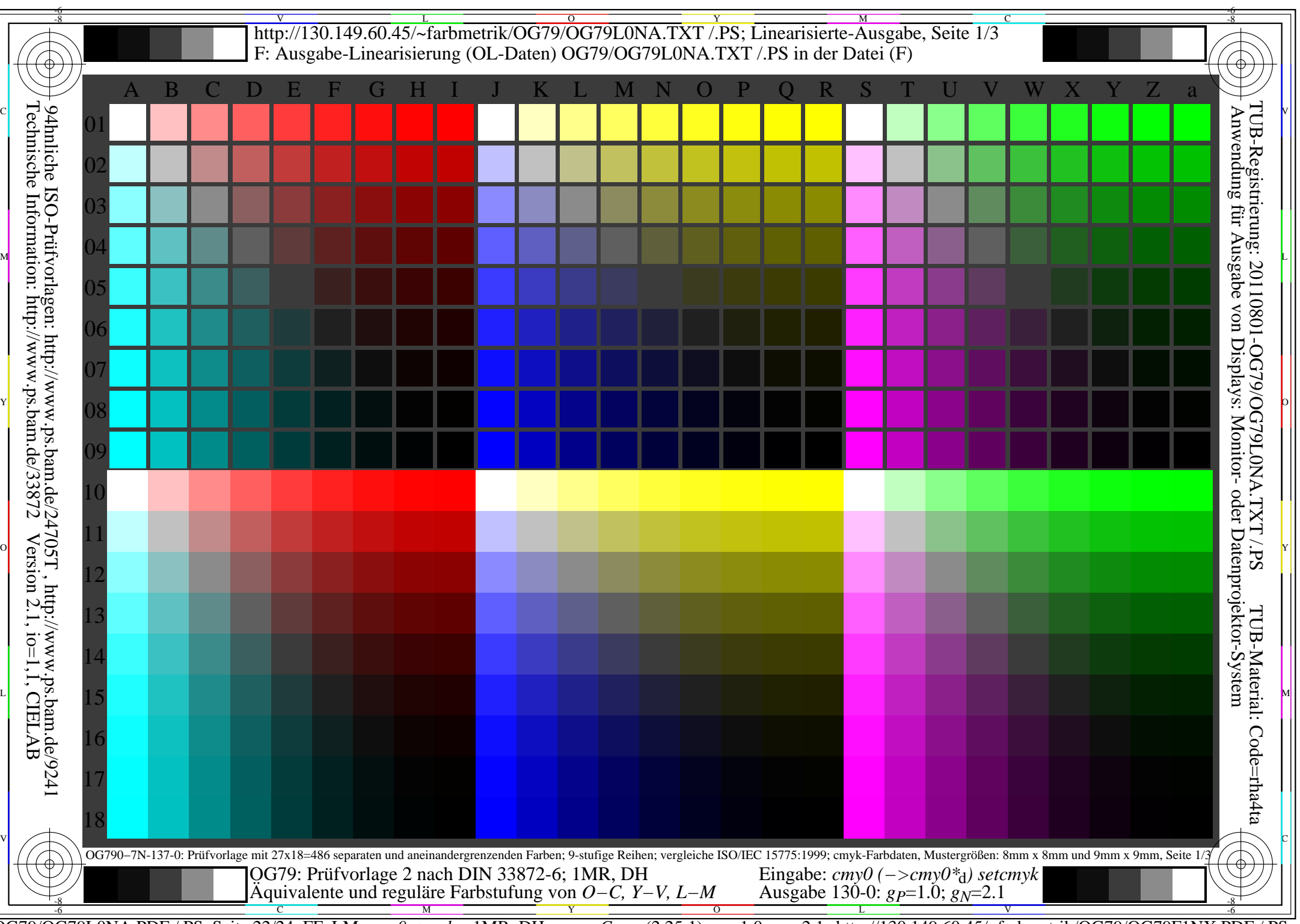

OG79/OG79L0NA.PDF /.PS, Seite 22/24, FF\_LM: *cmy0−>rgb*d; 1MR, DH *C*YN1 (2,25:1): *g*P=1.0; *g*N=2.1 http://130.149.60.45/~farbmetrik/OG79/OG79F1NX.PDF /.PS

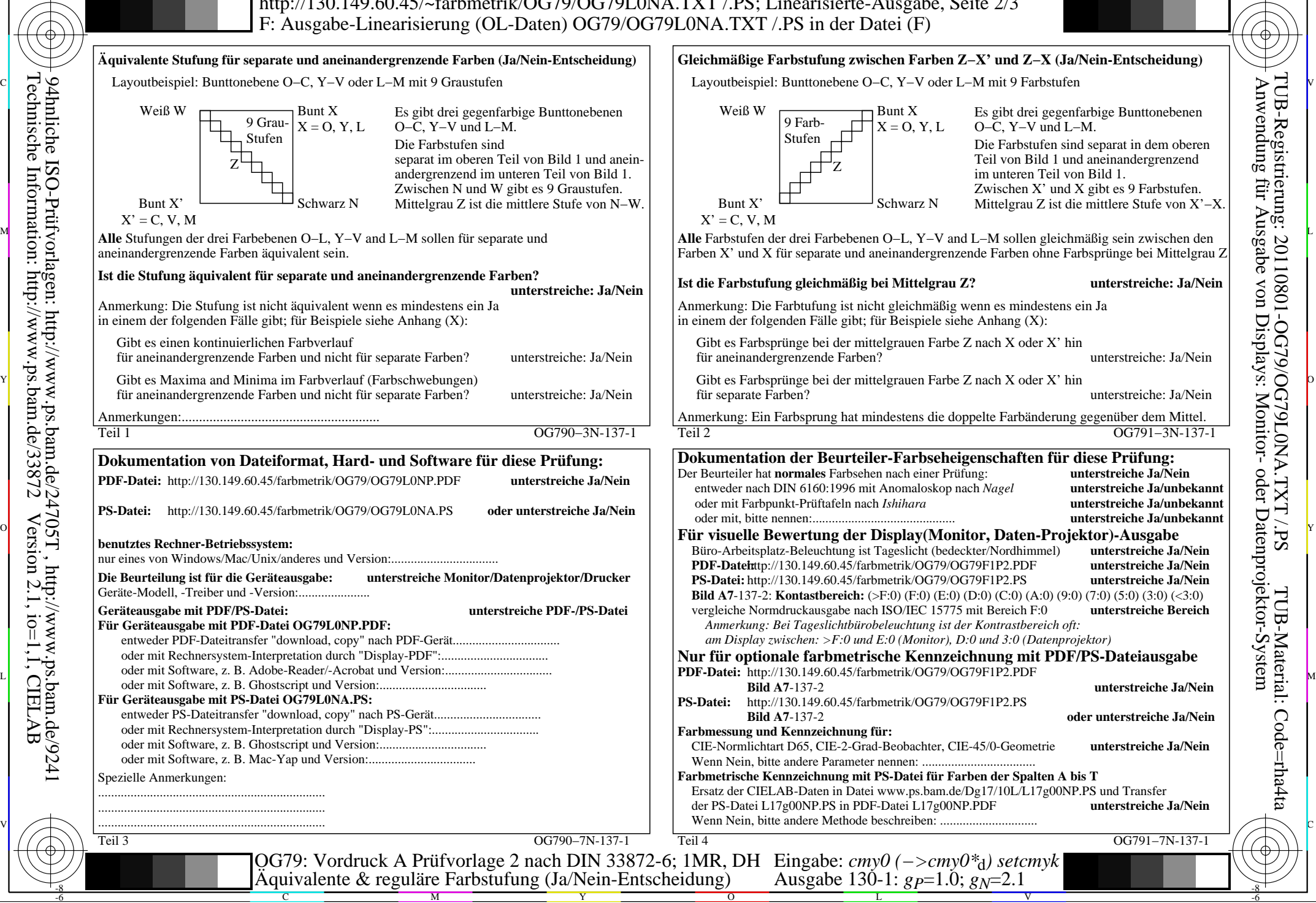

OG79/OG79L0NA.PDF /.PS, Seite 23/24, FF\_LM: *cmy0−>rgb*<sub>d</sub>; 1MR, DH *C*<sub>YN1</sub> (2,25:1): *g*p=1.0; *gN*=2.1 http://130.149.60.45/~farbmetrik/OG79/OG79F1NX.PDF /.PS

C

-6

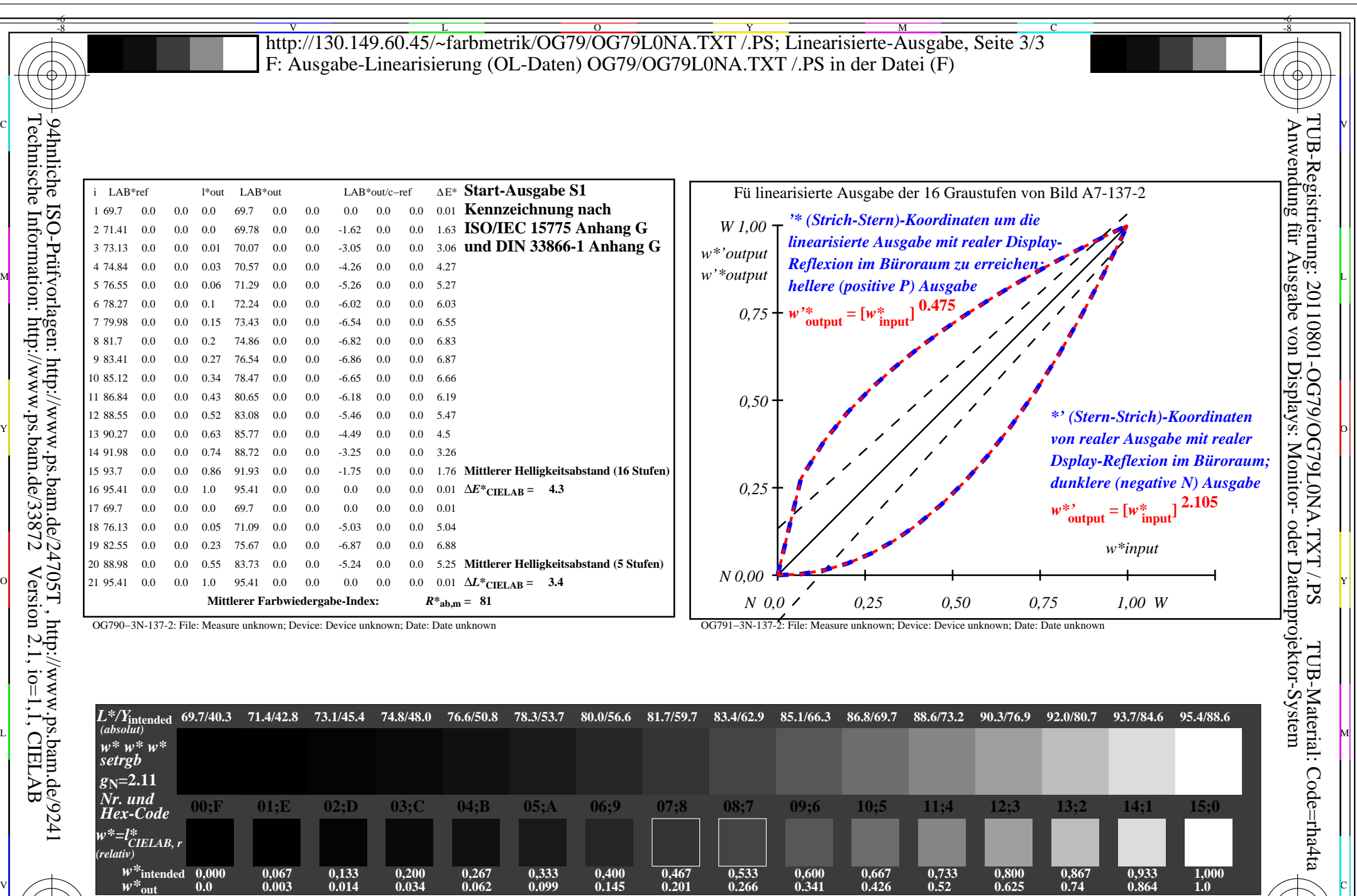

-8

OG79/OG79L0NA.PDF /.PS, Seite 24/24, FF\_LM: *cmy0−>rgb*<sub>d</sub>; 1MR, DH *C*<sub>YN1</sub> (2,25:1): *g*p=1.0; *gN*=2.1 http://130.149.60.45/~farbmetrik/OG79/OG79F1NX.PDF /.PS C M Y O -6 -8

OG790−7N, Bild A7-137-2: 16 visuell gleichabständige *L\**-Graustufen; PS-Operator: *w\* w\* w\* setrgbcolor*

OG79: Ein-Ausgabe-Beziehung nach ISO 9241-306; 1MR, DH Gesehener *Y*-Kontrast *Y*<sub>W</sub>: *Y*<sub>N</sub>=88,9:40; *Y*<sub>N</sub>-Bereich 30 to <60

> L V

Eingabe: *cmy0 (−>cmy0\**d*) setcmyk* Ausgabe 130-2:  $g_P$ =1.0;  $g_N$ =2.1